3E-03

# CiscoTerminal の開発と授業における学習効果の検証

井手 広康†

奥田 隆史‡

愛知県立衣台高等学校†

愛知県立大学#

# 1. はじめに

専門情報科目「ネットワークシステム」にお いて、Cisco 社製のスイッチとルータを使用して 実習形式での授業を行っている。しかし、生徒 にとっては多岐に渡るコマンドを短期間で暗記 しなければならず,ここに時間を割くことで 「ネットワークを構築する知識や技能を身に付 ける」という授業の目的から,「ネットワーク を構築するためのコマンドを暗記する」という 目的へと趣旨が大きく逸脱してしまうことが懸 念される。

このような事態を避けるため,コマンドを暗 記して入力するのではなく、リスト形式からコ マンドを入力することができるターミナルソフ トウェア「CiscoTerminal」を開発した。本研究 では,この CiscoTerminal を専門情報科目ネッ トワークシステムのネットワーク構築実習へ導 入した学習効果について検証する。

## 2. CiscoTerminal の開発

コンピュータから Cisco 機器への接続には TeraTerm[1]に代表されるようなターミナルソフ トを使用する。これを CiscoTerminal (図 1)に 置き換え,シリアル接続機能とコマンドを TreeView から選択し自動入力できる機能を加え た。また、次に述べる 3 つのコマンドの入力に 関する支援機能を追加した。

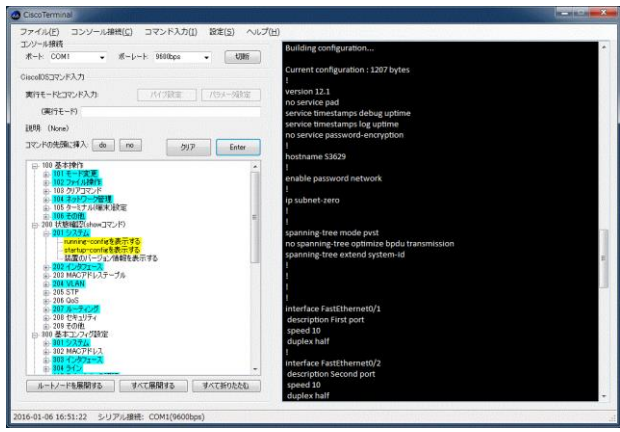

図 1 CiscoTerminal の画面

†Hiroyasu Ide・Aichi Prefectural Koromodai High School ‡Takashi Okuda・Aichi Prefectural University

## 2.1 コマンドの選択と入力に関する支援

CiscoIOS コマンドについては数百以上とあり, 目的のコマンドを探し出す時間が必要となる。 この時間をなるべく軽減するため,コマンド名 から選び出すのではなく,コマンドの機能説明 からリスト選択できるようにした。加えて,よ く使用するコマンドには色付けを行った。

なお,TreeView の階層を深くすることを避け るため,すべてのコマンドを 3 階層以内に選択 できるよう配置した。また,コマンドをダブル クリックすることでコマンド入力欄に自動的に コマンドが入力されるように設定し,コマンド 入力の際のスペルミスを軽減できるようにした。

## 2.2 実行モードの選択に関する支援

CiscoIOS コマンドの初学者がはじめにつまず く箇所は,各コマンドを実行するモードを把握 する点にある。各モードの意味と特性を把握し, コマンドの実行モードに合わせてカレントモー ドを移行しなければならない。そのため,コマ ンドの選択時には該当コマンドの実行モードが 表示されるようにし,実行モードの選択ミスを 軽減できるよう工夫を施した。

## 2.3 パラメータの設定に関する支援

CiscoIOS コマンドにはそれ単体で働くものも あれば,パラメータの入力が必須となる場合も 多い。キーボード操作に慣れていない生徒は, 例えば「fa0/1 - 4」というパラメータを入力す るだけで時間を割いてしまう。加えて,半角ス ペースの有無やスペルミスで授業の進行が遅れ てしまう。そのためコマンドを自動入力した後 パラメータ箇所を選択すると,ある程度の範囲 で選択入力できる画面を追加した(図 2)。この

支援機能から, コマンドの詳細設定 コマンド入力 のスペルミス インタフェースの指定 C Ethernet ● FastEthernet やパラメータ ■ スロット番号: 0 入力時間の軽 □ インタフェースの範囲指定(Range): ポート番号 |1 → 減が期待でき る。

図2 コマンドのパラメータ設定例

 $\cdot$ 

GigabitEthernet ポート番号: 1

OK | キャンセル

Development of CiscoTerminal and verification of the learning effect in class

#### 3. 対象生徒と授業実践

本研究の対象生徒は、第3学年において専門 情報科目ネットワークシステム(選択・4 単位) を履修している生徒 11 名である。本科目では, 生徒は 1 学期をかけてネットワークに関する基 本的な用語や技術について学んできている。2 学 期から Cisco のスイッチ,ルータを使用してネ ットワークの構築実習を行い,後述する学習効 果の検証として使用した実技テストを 2 学期の 総まとめとして実施した。なお,実習では生徒 一人ひとりに対してスイッチ(Catalyst2940) とルータ (Cisco1812J) を 1 台ずつ割り当てて いる。機器同士の疎通確認やスイッチをまたい で VLAN を構築する際には,複数人の機器を互い に接続する場面もある。

#### 4. 学習効果の検証

スイッチ及びルータの設定に関する実技テス トを,CiscoTerminal を使用した場合とそうでな い場合で 2 度同じ問題を実施し,CiscoTerminal を使用した学習効果の検証を行った(有効回答 数:8)。実技テストでは全 20 問(前半 10 問が スイッチ,後半 10 問がルータに対しての設定) を 30 分間かけて行う。また実技テストでは、解 答の所要時間を測るため,それぞれの問題が解 き終わった段階で問題用紙に経過時間を記入さ せた。その結果が図 3 である。

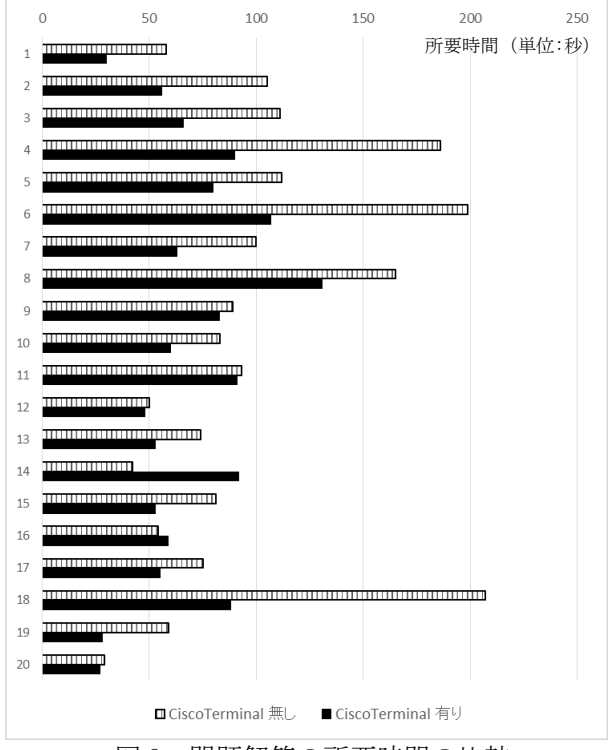

図 3 問題解答の所要時間の比較

このグラフから,ほぼすべての問題において 解答時間を短縮できたことが読み取ることがで きる。1 問当たりでは平均して 31 秒もの時間を 短縮することができた。このように解答時間を 短縮することができたため、CiscoTerminal を使 用した場合では正答率に関わらず解答数が増加 した生徒が多くみられた。また正答率で見てみ ると,CiscoTerminal を使用していない場合では 全体を通して約 69%,使用した場合では約 73%と, 若干ではあるが正答率が向上するという結果が 得られた。このことから、CiscoTerminal を使用 することで正答率が向上するというよりも、コ マンド入力の時間短縮を図ることができると考 えられる。

また,グラフを見ると第 4, 6, 18 問目の結果 の違いが顕著に見られる。具体的な問題内容と しては,第 4 問は各インタフェースに対して伝 送速度とデュプレックスモードの設定を行うも の,第 6 問は各インタフェースへ VLAN のマッピ ングを行うもの,第 18 問では各インタフェース へ IP アドレスの割り当てを行うものであった。 これらに共通して言えることは,すべて各イン タフェースに対しての設定項目であり、かつパ ラメータの入力が必須な問題ということである。 このことから,「2.3 パラメータの設定に関 する支援」で前述した,パラメータ入力を選択 形式にしたことが結果に大きく影響したのでは ないかと考察できる。特に,第 18 問目の IP ア ドレスの設定では CiscoTerminal を使用した場 合の平均解答時間が半分以下になっており、数 値の入力に関してその効果が顕著に表れた。多 くの生徒がキーボート操作に慣れていないとい うことも,この結果が示す要因のひとつだと考 えられる。

#### 5. おわりに

本研究では、CiscoTerminal を専門情報科目ネ ットワークシステムの実習授業に導入し、実技 テストから問題の解答時間の短縮と正答率の向 上に関して学習効果があることが検証できた。 今後は CiscoTerminal の更なる機能の充実と, 生徒がより感覚的にコマンドを入力できるよう ユーザインタフェースを改善し、授業へと活か していきたい。

# 参考文献

[1]Tera Term Home Page http://hp.vector.co.jp/authors/VA002416/,2016